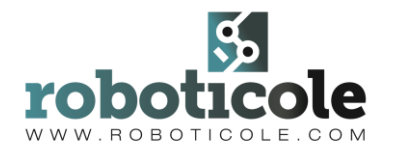

Nombre y apellidos: Fecha:

Curso: Arduino

**1. ¿En Arduino que tipos de entradas y salidas tenemos?**

- a) Entradas analógicas y salidas digitales.
- b) Entradas analógicas y salidas analógicas.
- c) Entradas analógicas/digitales y salidas analógicas/digitales.
- d) Entradas digitales y salidas analógicas.

**2. ¿En una placa Arduino UNO las salidas digitales que permiten PWM(0-255) que símbolo tienen?**

- a)  $#$  b) ~
- c)  $\uparrow$  d)  $\neg$

**3. ¿Si utilizamos alimentación externa (baterías, pilas..) que tenemos que hacer?**

- a) Poner resistencia para no quemar Arduino.
- b) Compartir GND con Arduino.
- c) No se puede utilizar alimentación externa.
- d) Ninguna de las anteriores es correcta.

**4. ¿Qué tenemos que escribir para configurar un pin?**

- a) pinMode(2, OUTPUT)
- b) pinmode(2, OUTPUT);
- c) pinMode(2, OUTPUT);
- d) Serial.begin(9600);

# **5. ¿Por qué usamos una resistencia?**

- a) Porque queda bonita
- b) Para pasar información de la placa al ordenador.
- c) Para que no se funda el led.
- d) Para evitar un cortocircuito.

## **6. ¿Qué instrucción empleo para parar el programa 10 milisegundos?**

- a) digitalRead(10);
- b) delay(10)
- c) digitalWrite(10);
- d) Ninguna de las anteriores

# **7. ¿Para qué sirve el monitor serie?**

- a) Enviar y recibir datos textuales de la placa Arduino.
- b) Transmitir el sketch desde el PC a Aruino.

c) La opción A pero sólo si la velocidad de transmisión seleccionada para "Serial monitor" es la misma que se haya especificado en el sketch ejecutado en la placa

d) La opción B pero sólo si la velocidad de transmisión seleccionada para "Serial monitor" es la misma que se haya especificado en el sketch ejecutado en la placa.

## **8. ¿Qué va a realizar esta programa si tenemos conectado un led al pin 13?**

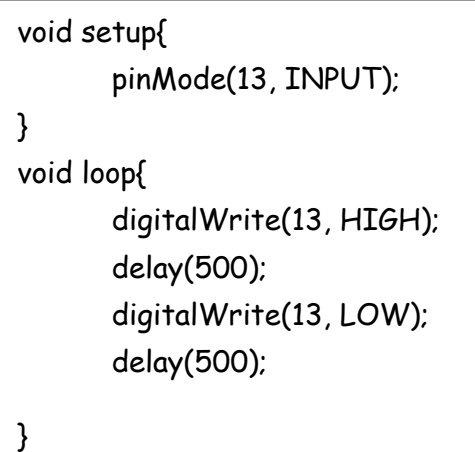

#### Respuesta:

**9. Corrige los errores de este programa.**

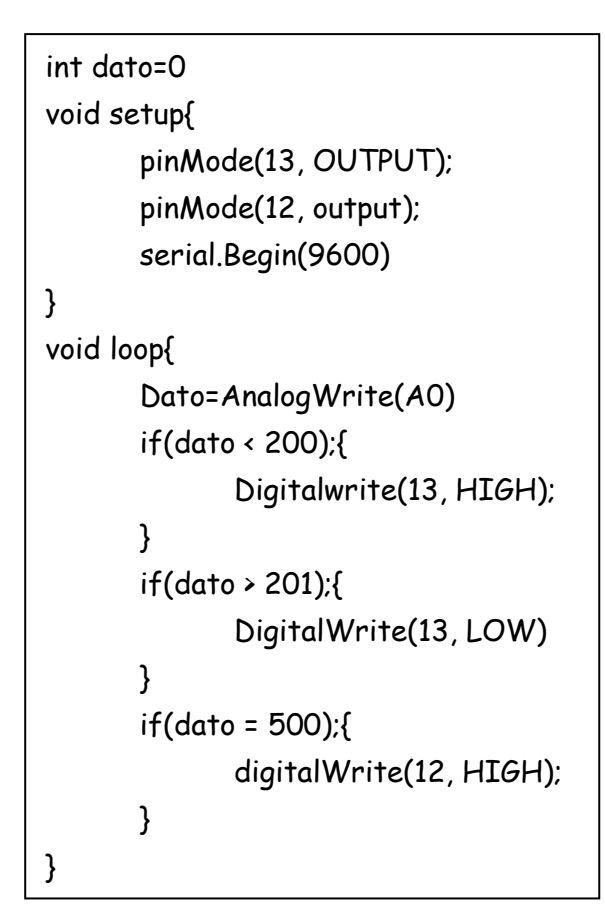

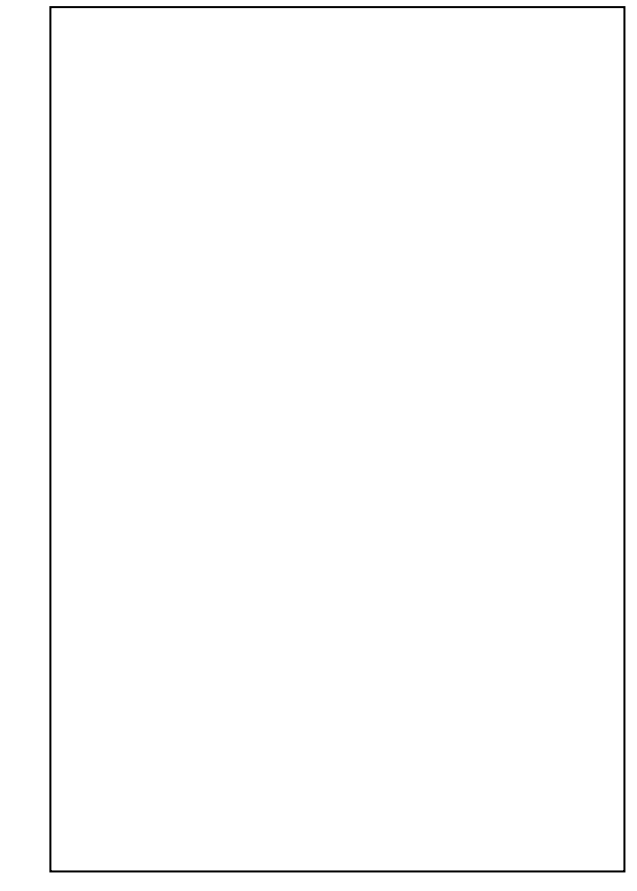

**10. Hemos conectado dos motores utilizando un "puente H", utilizando el siguiente código el robot se mueve hacia delante, ¿Cuál de las siguientes opciones crees que el robot fuera marcha atrás?**

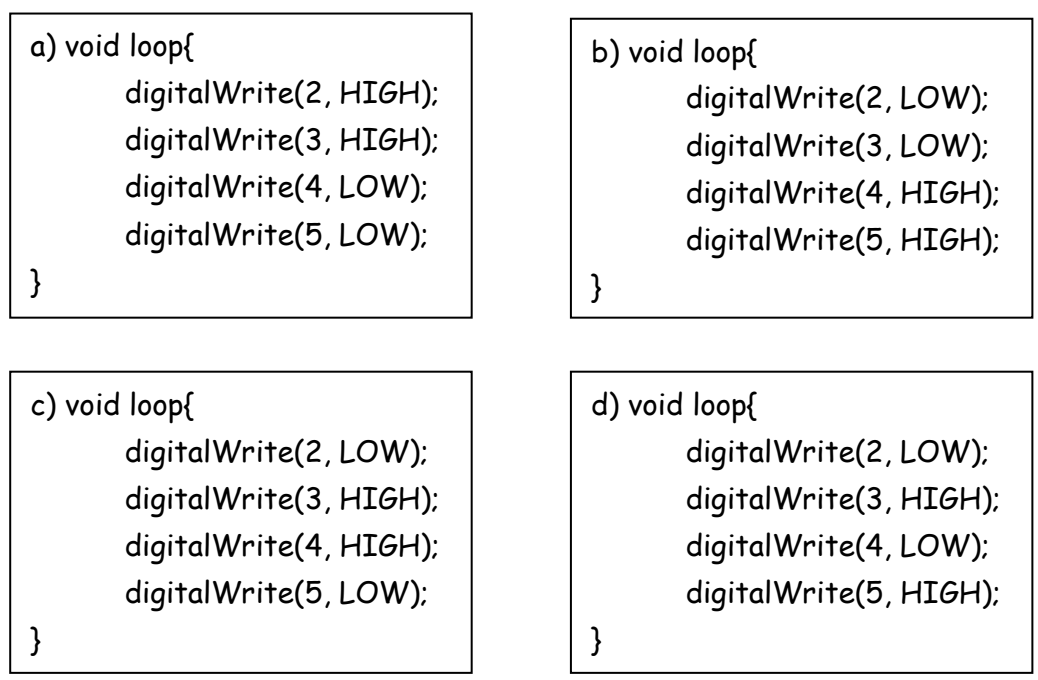